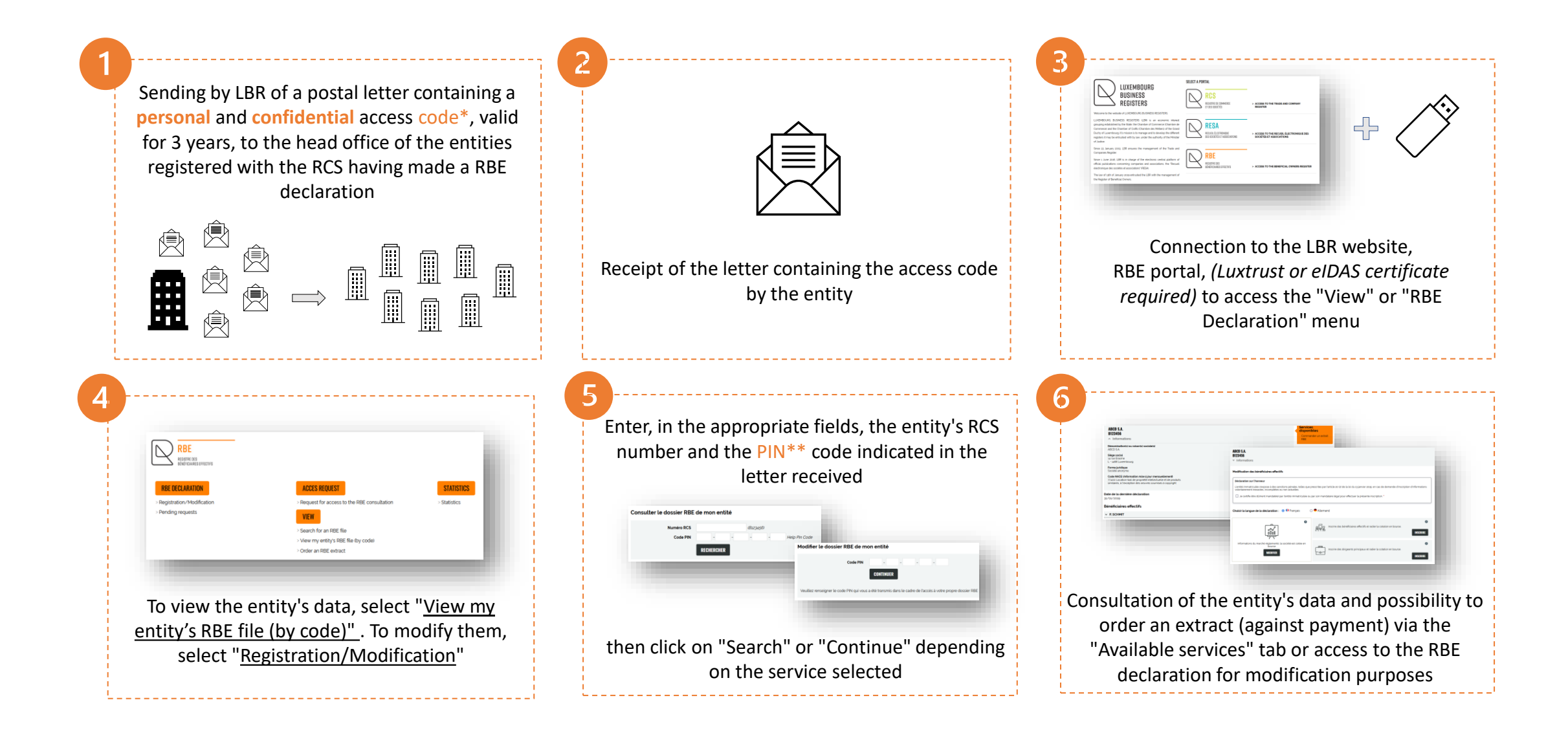

\* This code allowing access to consultation, ordering an extract and modifying the information registered in the RBE concerning your own entity can be used without restriction for 3 years. In the event of loss or theft of be assigned to you (to do this, please contact the helpdesk by e-mail: [helpdesk@lbr.lu.](mailto:helpdesk@lbr.lu)

\*\* Please enter this code carefully, as after 9 input errors, access to the RBE portal ("View" or "RBE Declaration" menu) will be blocked.